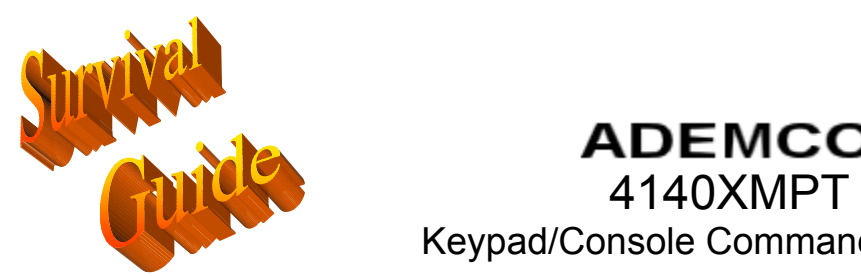

**ADEMCO** 

Keypad/Console Command Summary

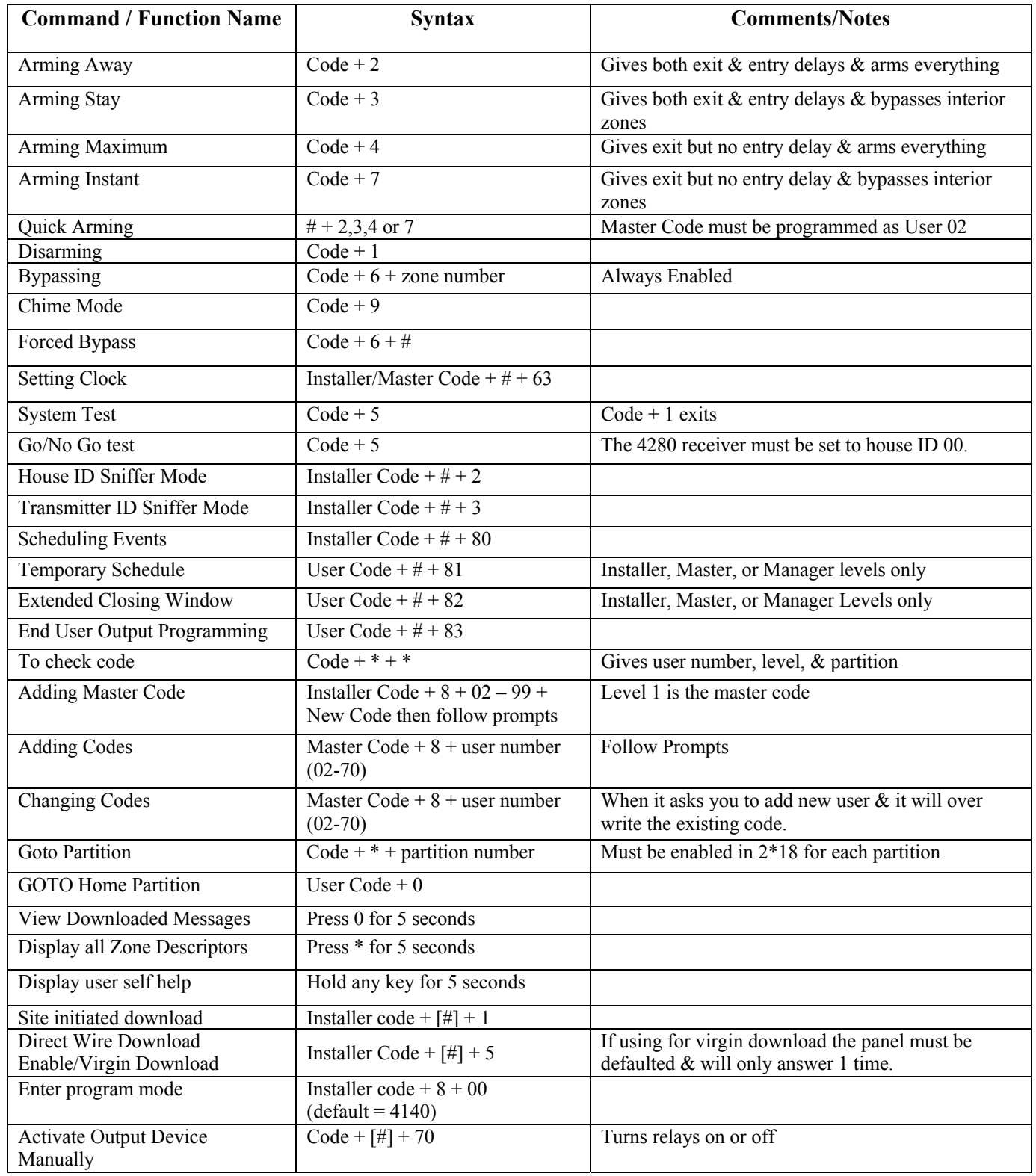

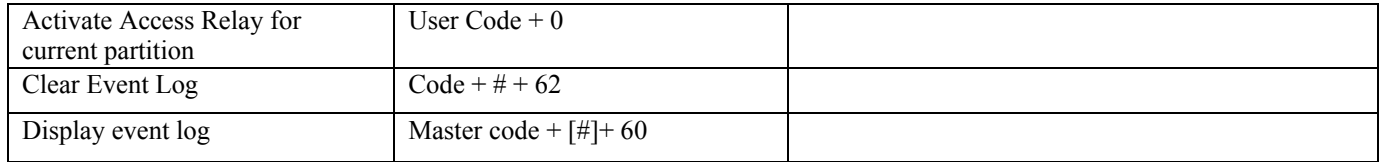